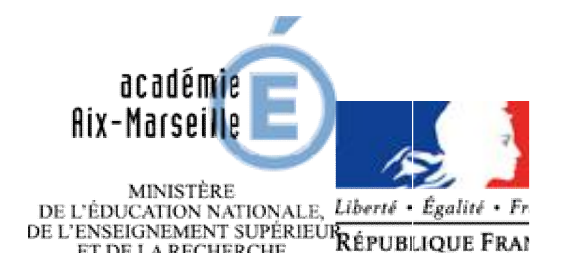

# ORIENTATION ET AFFECTATION APRÈS LA CLASSE DE 3<sup>ème</sup>

# GUIDE DES PROCÉDURES A L'USAGE DES FAMILLES

*Ce document a pour objectif d'apporter aux familles des éléments de compréhension sur le*  Ce document a pour objectif d'apporter aux familles des éléments de compréhension sur le<br>fonctionnement de l'orientation et de l'affectation dans l'académie d'Aix-Marseille. Il doit *permettre aux familles de se repérer dans le déroulement des procédures au des cours de l'année de 3ème. Ainsi, il vient en complément d'autres informations transmises par le Conseiller*  de 3<sup>eme</sup>. Ainsi, il vient en complément d'autres informations transmises par le Conseiller<br>d'Orientation Psychologue (COP) du collège, le Centre d'Information et d'Orientation (CIO) ou le professeur principal, à l'occasion par exemple d'entretiens ou de réunions d'informations. *de 3<sup>eme</sup>. Ainsi, il vient en complément d'autres informations transmises par le Conseiller<br>d'Orientation Psychologue (COP) du collège, le Centre d'Information et d'Orientation (CIO) ou<br>le professeur principal, à l'occasi* **ES**<br>
surface of the Summar Strategy<br>
and cours despar le C<br>
Orientation<br>
ans d'inform<br>
classe de 3<sup>ène</sup> ? C<br>
de 3<sup>ène</sup> ? C<br>
de 3<sup>ène</sup> ? C<br>
apprentiss

*trimestre pour aller plus loin (Quelles voies d'orientation après la classe de 3<sup>ème</sup> ? Comment ça se passe en lycée professionnel ?en lycée général et technologique ? L'apprentissage L'apprentissage ?...).*

# CADRE GÉNÉRAL

### Rappel en 4 étapes du calendrier de l'orientation et de l'affectation Classe de 3ème

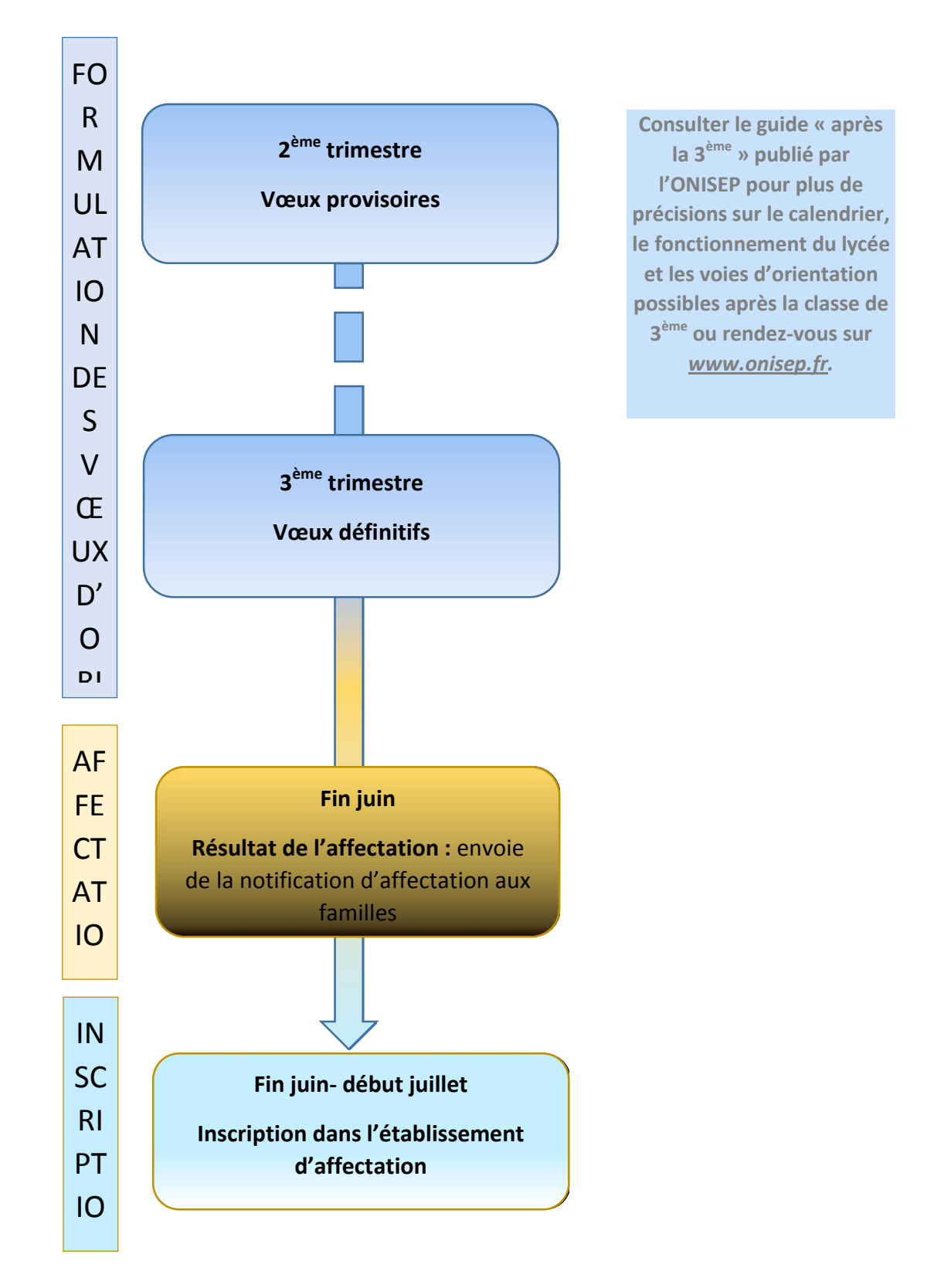

### Formulation des vœux et constitution du dossier d'orientation et d'affectation

L'année de troisième est une période charnière, c'est un premier palier d'orientation. Vous devrez formuler des vœux d'orientation :

- des vœux provisoires au 2<sup>nd</sup> trimestre, qui permettront d'entamer un dialogue avec l'équipe éducative,
- des vœux définitifs au 3ème trimestre. Vous préciserez le lycée et la spécialité ou les enseignements d'exploration (EDE) souhaités.

Vous pourrez formuler jusqu'à trois vœux dans l'ordre que vous souhaitez, selon vos priorités, parmi les trois voies d'orientations possibles après la classe de 3<sup>ème</sup>. Les vœux seront notés sur le « dossier d'orientation et d'affectation fin de 3<sup>ème</sup> » distribué en classe par le professeur principal (autrement appelé : fiche navette ou fiche de dialogue).

- L'apprentissage ne fait pas partie des vœux i. possibles dans AFFELNET, mais vous pouvez l'indiquer à titre d'information sur la fiche navette.
- Les vœux vers les établissements privés sous ĥ. contrat de l'académie doivent être mentionnés au même titre que des vœux dans un établissement public. Si vous envisagez une formation dans un établissement privé sous contrat, vous devez impérativementprendre contact avec celui-ci dès le 2<sup>ème</sup> trimestre.
- Si vous souhaitez une section européenne, il faut le mentionner dans le dossier d'orientation et d'affectation.
- Si vous souhaitez un lycée autre que le lycée de secteur, il faut faire une demande de dérogation et y joindre des justificatifs.
- Si vous formulez des vœux vers la voie a. professionnelle, le conseil de classe du 3<sup>ème</sup> trimestre renseignera la « grille des compétences transversales». 16 compétences en lien avec l'acquisition du socle commun sont appréciées (acquis/non acquis). Ainsi, pour l'affectation en voie professionnelle, comptent les notes scolaires et le score de compétences transversales obtenu.

Au 3<sup>ème</sup> trimestre à l'issue du conseil de classe. **si** vous n'êtes pas d'accord avec la décision d'orientation du chef d'établissement, vous pouvez faire appel de cette décision et être entendu par la Commission d'appel.

#### La décision de la commission d'appel est définitive.

### L'affectation et l'inscription dans un lycée public ou privé sous contrat

L'affectation se fait par une application informatique, appelée « AFFELNET », sur laquelle les collèges saisissent les vœux des familles. La saisie des vœux se fait de fin mai à mi-juin.

À la fin de la saisie des vœux, les établissements privés sous contrat de l'académie saisissent leurs décisions d'admission pour les élèves qui ont fait un vœu dans leurs formations. Il est donc **essentiel** d'avoir eu un entretien au préalable avec le directeur de l'établissement privé si vous envisagez d'y inscrire votre enfant.

Pour affecter un élève dans une formation, AFFELNET tient compte de plusieurs critères, l'ordre des vœux (bonus 1<sup>er</sup> vœu), les résultats scolaires (moyennes annuelles dans chaque matière, coefficientées selon les spécialités demandées), la note de compétences transversales pour la voie professionnelle et le nombre de demandes. Les demandes de dérogation pour raison de santé sont également prises en compte. Ces critères sont définis en fonction de la politique académique de l'orientation.

Dans un premier temps, sans tenir compte de l'ordre des vœux des élèves, AFFELNET calcule un barème pour chacun des vœux de l'élève, en fonction des critères cités ci-dessus.

Dans undeuxième temps il prend tous les élèves ayant fait le même vœu, compare et classe ces élèves selon leur barème. Et ceci pour chaque vœu existant dans l'application.

Ainsi, sur les trois vœux que vous avez formulés, votre enfant est d'abord positionné par rapport aux autres, sans tenir compte de l'ordre des vœux. Enfin, Affelnet croise le positionnement de votre enfant dans les trois vœux et l'ordre des vœux que

vous avez fait : l'application fait alors une proposition d'affectation (affecté en liste principale ou en liste supplémentaire).

C'est l'IA-DASEN (inspecteur d'académie- directeur académique des services de l'éducation nationale) qui, à la suite de la commission d'affectation, valide la proposition d'affectation faite par le logiciel Affelnet.

Ainsi, votre enfant peut soit être affecté soit se trouver en liste supplémentaire, sur l'un de ses trois vœux. Vous recevrez une notification d'affectation mentionnant le résultat d'affectation :

- Dans le cas où il est affecté fin juin, vous devrez vous rendre dans le lycée d'affectation pour *inscrire* votre enfant, en suivant les consignes du lycée.
- Dans le cas où il n'a pas eu d'affectation, vous devrez rester vigilant car le ou les lycées dans lesquels votre enfant est sur liste supplémentaire, peuvent vous contacter début juillet pour vous proposer une placesuite à des désistements. En parallèle, le collège vous proposera de reformuler des vœux dans les formations en Bac Pro ou CAP pour lesquelles il reste des places vacantes en juillet.

#### **ATTENTION**

- L'absence d'inscription après affectation  $\mathbf{r}$ vaut pour désistement, vous perdez donc votre place.
- Tous les élèves, ayant obtenu une décision d'orientation pour la  $2^{nde}$  générale et technologique, peuvent avoir une place dans leur lycée de secteur.
- Par contre, la demande d'EDE spécifique(couples technologique, CCDES, EPS..), de 2<sup>nde</sup> avec un recrutement **particulier**(internationale, hôtellerie, binationale...) ou d'une formation en voie professionnelle sera plus difficile d'accès. Comme il y a un nombre de places limitées, Affelnet va classer les élèves. Si 25 places sont ouvertes et qu'il y a

50 demandes, Affelnet affectera les 25premiers élèves classés et mettra les 25 derniers élèves en liste supplémentaire en respectant leur classement. C'est pourquoi il est nécessaire de formuler trois vœux d'orientation pour mieux garantir une affectation dans un lycée en voie pro, et, pour la 2<sup>nde</sup> GT, de formuler un vœu dans le lycée de secteur.

#### Procédures spécifiques

*Reportez-vous au guide ONISEP « Après la 3ème », rapprochez-vous de votre collège et / ou du COP.*

### Vers la 2<sup>nde</sup> générale et technologique

- Toute demande vers un lycée autre que le lycée de secteur doit faire l'objet d'une demande de dérogation qui sera validée par le principal.
- Certaines 2GT sont désectorisées et peuvent être demandées sans<br>dérogation les 2<sup>ndes</sup> hôtellerie dérogation : les 2<sup>ndes</sup> hôtellerie. internationale, binationale, musique et danse ou avec LV3 « rare » (japonais, russe, allemand, arabe, hébreu portugais), ou avec des enseignements technologiques (SI+CITEC / Sciences labo + biotechnologie / Santé social + biotechnologie / CCDES / EATDD / EPS).

#### Vers la voie professionnelle

- Certains bacs pro et CAP du domaine de la sécurité-prévention et des artsorganisent desjournées de positionnement : en plus de la procédure décrite plus haut, votre enfant doit passer des tests et entretiens d'admission avant même la saisie des vœux. Il faut donc se renseigner dès février auprès des établissements pour connaître les dates et modalités d'examens.
- Certains cas particuliers (raisons médicales, classe avec un dispositif spécifique...) nécessitent d'être étudiés avant la saisie des vœux afin d'assurer une poursuite d'études. Un dossier de préaffectation sera constitué et transmis par le collège à la DSDEN.
- Si votre enfant est intéressé par une a. formation dans l'hôtellerie-restauration, il existe le Pass'Restauration : un bonussera attribué pour favoriser l'accès à ces formations en fonction de la motivation et le nombre de places.
- Les élèves de 3<sup>ème</sup> obtenant le BIA (Brevet d'initiation à l'aéronautique) peuvent

## QUESTIONS DE PARENTS ET D'ADOLESCENTS

*Mon enfant suit les cours par le CNED (ou une autre structure) ou il est scolarisé dans le privé : quelles démarches effectuer pour une affectation dans un établissement public ?*

Pour les enfants scolarisés dans un établissement privé sous contrat et formulant des vœux vers un lycée public (ou des vœux mixtes public/privé) :

Les démarches sont les mêmes que pour les enfants scolarisés dans le public. La famille devra remplir le « dossier d'orientation et d'affectation fin de 3<sup>ème</sup> »transmis par l'établissement. Selon la situation, il faudra aussi y joindre la fiche de demande de dérogation de secteur

pour l'entrée en 2<sup>nde</sup> et l'établissement d'origine devra renseigner la grille de compétences transversales pour les vœux vers la voie professionnellepublique.Tous les vœux devront être mentionnés dans le dossier fin de 3ème.

Les vœux du privé vers le privé ne font pas partie de la procédure.

#### Pour les enfants scolarisés au CNED, dans le cadre d'une inscription réglementée

La procédure est la même. Le CNED gère la saisie des vœux sur l'application AFFELNET après avoir arrêté la décision d'orientation. Le dossier sera transmis à la Direction des Services Départementaux de l'Education Nationale (DSDEN, ex-Inspection Académique) concernée par le 1<sup>er</sup> vœu.

#### Pour les enfants scolarisés à domicile (CNED ou autre structure) dans le cadre d'une inscription non réglementée ou scolarisés dans un établissement privé hors contrat

L'élève devra passer un *examen d'admission* afin d'attester du niveau requis pour la formation demandée. En général, c'est le lycée de secteurqui organise cet examen courant mai-juin. Vous devrez le contacter pour connaître les modalités d'organisation de l'examen. Il transmettra les résultats de l'examen à la DSDEN. En parallèle, le« dossier d'orientation et d'affectation fin de 3<sup>ème »</sup>, le certificat d'admission à l'examen et les autres pièces si nécessaires, devront être transmis par courrier à la DSDEN. Vous pouvez formuler les vœux que vous souhaitez, par ordre de priorité. C'est la DSDEN qui arrête la décision d'orientation en fonction des résultats aux examens de niveau et qui saisit les vœux. Il peut exister des variations entre les 4 départements de l'académie Aix-Marseille : renseignez-vous auprès de la division scolaire de la DSDEN de votre département.

#### Pour des vœux vers la 2<sup>nde</sup> générale et technologique

Cela peut arriver lorsqu'aucun vœu ne porte sur le lycée de secteur. Dans ce cas, il faut contacter la division scolaire à la DSDEN du département concerné pour qu'il y ait une *Mon fils n'a pas eu d'affectation ou il est en liste supplémentaire (LS) en juin : que dois-je faire ?*

affectation sur le lycée de secteur, à la condition qu'il reste des places vacantes. Si il n'y a plus de places, une autre solution sera envisagée dans le lycée le plus proche du domicile. Pour ne pas se trouver dans cette situation, il est fortement recommandé que le 3<sup>ème</sup> vœu porte sur le lycée de secteur.

#### Pour des vœux vers la voie professionnelle

S'il est proposé en liste supplémentaire (LS), votre enfant peut obtenir une place grâce aux désistements courant juillet et Août. Cependant, il sera fortement recommandé, en attendant que sa position sur la LS évolue positivement, de formuler de nouveau des vœux en voie professionnelle début juillet et éventuellement en septembre : par l'intermédiaire du collège d'origine ou du CIO, votre enfant pourra de nouveau faire des vœux sur les formations pour lesquelles il reste des places vacantes.

Si votre enfant est sur LS, n'hésitez pas à contacter régulièrement le ou les établissements concernés pour savoir où en est la LS.

Si malgré tout, votre enfant n'a toujours pas d'affectation dans un lycée en septembre, rapprochez-vous du CIO proche de votre domicile ou du collège d'origine. Le conseiller d'orientation psychologue ou le principal du collège vous accompagneront et vous aideront à trouver une solution.

> *Ma fille a obtenu son premier vœu en 2nde pro vente mais finalement elle préfère aller en 2nde générale et technologique (son 2ème vœu).*

Seulement dans le cas où le conseil de classe du 3ème trimestre a donné un avis favorable pour la 2<sup>nde</sup> générale et technologique,

Il sera possible d'affecter votre fille dans son lycée de secteur, dans la mesure où il

reste des places disponibles. Pour cela, il faudra contacter la division scolaire de la DSDEN du département concerné qui se chargera de l'affectation. A votre charge de contacter le lycée professionnel pour l'informer de votre désistement et permettre à un autre élève d'obtenir cette place.

Comme il n'y a pas d'affectation en « section euro » mais seulement en 2<sup>nde</sup>, vous devez faire une demande de dérogation et préciser « section euro » sur le dossier d'orientation et d'affectation.Les élèves issus de 3ème EURO

*Je souhaite poursuivre en section européenne en 2nde mais il n'y en a pas dans mon lycée de secteur ?*

pourront bénéficier d'un bonussur le vœu concerné et doivent indiquer comme motif de dérogation « parcours scolaire particulier ». Si vous n'êtes pas dans ce cas, indiquer comme motif « convenances personnelles ».

> *Seul deux vœux sont possibles sur la fiche de demande de dérogation de secteur or on m'a dit que je devais faire 3 vœux ?*

Eneffet, seul les vœux formulés hors du lycée de secteur peuvent être mentionnés sur la fiche de dérogation, soit deux vœux sur trois. Le troisième

vœu doit porter sur le lycée de secteur, par conséquent il n'apparaît que dans le dossier d'orientation et d'affectation.

Le choix d'un enseignement d'exploration (EDE) ou d'une option facultative ne fait pas l'objet d'une demande de dérogation, sauf pour convenances personnelles.

#### BON À SAVOIR

Les élèves du secteur sont toujours affectés en priorité. Ceux ayant fait une demande de dérogation obtiendront une affectation s'il reste des places disponibles.

Plusieurs motifs possibles sur la fiche de demande de dérogation classés par ordre de priorité. À chaque motif correspond un bonus qui sera attribué si la demande est validée par le chef

d'établissement d'origine. Il est possible d'indiquer plusieurs motifs pour un même vœu.

Les couples d'EDE technologiques, les EDE tels que EATDD (agricole), EPS, CCDES (arts plastiques) et les LV3 rares(allemand, japonais, hébreu...) sontdésectorisés et ne doivent pas faire l'objet d'une demande de dérogation. Attention cependant, car les places sont limitées.

#### Dans le cas d'un déménagement au sein de l'académie :

 Pour des vœux dans la voie professionnelle, il n'y a rien de particulier à faire(les bacs pro et les CAP ne sont pas sectorisés).

*Quoi faire en cas de déménagement en fin d'année scolaire?*

- Pour des vœux en 2<sup>nde</sup>, deux situations :
	- Vous connaissez votre nouvelle adresse : informer le collège de cette nouvelle adresse afin qu'elle soit renseignée sur l'application Affelnet lors de la saisie des vœux. Vous bénéficierez alors de la sectorisation automatique pour le vœu dans le lycée de secteur ;
	- Vous ne connaissez pas encore votre future adresse : il faudra faire une demande de dérogation pour le lycée de secteur du nouveau domicile en y joignant un justificatif.

Dans le cas d'un déménagement dans une autre académie : il faudra prévenir le plus tôt possible votre établissement afin qu'il se mette en contact avec le SAIO (service académique d'information et d'orientation) de l'académie concernée. D'une académie à l'autre les procédures et le calendrier changent, les renseignements peuvent aussi se trouver sur le site de l'académie d'accueil (www.ac- (*nomde l'académie*).fr, rubrique « orientation »).

> *Je souhaite que mon enfant soit en internat : à qui dois-je m'adresser ?*

Les places en internat sont directement gérées par les établissements. Il vous faut les contacter pour connaître les modalités d'accueil, de fonctionnement, d'inscription... Une place

définitive vous sera attribuée le jour de l'inscription. Vous pouvez l'indiquer dans le dossier d'orientation et d'affectation.

Tous les établissements ne proposent pas d'internat. Parfois l'internat peut se faire dans un autre établissement ou en famille d'accueil.

Profitez des journées portes ouvertes de l'établissement pour poser vos questions et avoir la possibilité de visiter le lycée. Certains lycées peuvent proposer des immersions d'une nuit aux enfants afin d'expérimenter l'internat.

Si votre enfant est actuellement scolarisé dans le public : cette année, l'ensemble des établissements privés sous contrat participent à la procédure d'affectation.Ainsi, tous les vœux vers les lycées publics comme privés doivent figurer sur le

*Nous sommes intéressés par une formation qui se fait dans un établissement privé sous contrat: comment ça se passe ?*

dossier d'orientation et d'affectation. Il est impératif d'avoir eu un accord de l'établissement privé avant de formuler des vœux sur le dossier fin de 3<sup>ème</sup>. Il est donc fortement conseillé de prendre contact avec les établissements privésconcernés pour avoir un entretien d'admission avec le directeur ou son adjoint. L'ordre des vœux n'est pas imposé, vous êtes libre d'ordonner les vœuxcomme vous le souhaitez en fonction de vos préférences et du projet de votre enfant.

Si votre enfant est actuellement scolarisé dans le privé : vous devez seulement contacter l'établissement souhaité,le plus tôt possible,pour connaître les modalités d'admission. Vous devez suivre la procédure de l'établissement privé.

*Mon enfant souhaite aller en apprentissage : quelles démarches faire ?*

Après la classe de 3<sup>ème</sup>, on peut effectivement suivre une formation en ayant le statut d'apprenti, à condition d'être âgé d'au moins 15 ans et avoir fait sa scolarité complète jusqu'en 3<sup>ème</sup> au moins.

L'apprentissage consiste en une alternance entre des temps de cours au CFA (Centre de Formation d'Apprentis) et des temps de travail en entreprise.

Il faut, dès le  $2^{nd}$  trimestre, que votre enfant pose ses candidatures dans les entreprises en lien avec la formation et le métier envisagé. Une fois le contrat d'apprentissage

signé avec l'employeur, celui-ci le transmet au CFA pour y inscrire votre enfant. Cependant, vouspouvez en parallèle contacter le CFA pour avoir des informations sur la formation envisagée, avoir une liste d'entreprises susceptibles d'accueillir votre enfant…Vous pouvez aussi profiter des journées portes ouvertes de l'établissement.

Attention !Certains employeurs demanderont à leurs apprentis d'avoir obtenu leur brevet des collèges. Il n'y a pas d'affectation en CFA, seulement dans les formations sous statut scolaire (en lycée, lycée professionnel, MFR, lycée agricole). Les formations en apprentissage ne font donc pas partie des vœux possiblesd'affectation.

Le vœu « apprentissage » peut être mentionné à titre indicatif sur le dossier d'orientation et d'affectation.

*Prenez rendez-vous avec un conseiller d'orientation psychologue dans un CIO* le plus proche de chez vous. Avec le conseiller, vous pourrez définir concrètement votre

*Je vais avoir 18 ans et suis en apprentissage depuis deux ans ; le métier que j'apprends ne me plaît pas et je souhaite retourner en lycée.* projet professionnel et envisager des pistes de formation.

Si le retour en formation initiale est confirmé, un dossier devra être constitué. Une copie de ce dossier sera transmise par le CIO aux établissements concernés par votre projet et vous devrez en parallèle les contacter pour prendre rendez-vous avec les chefs d'établissements. A l'issue de cet entretien, le chef d'établissement portera un avis sur le document et l'enverra à la DSDEN (direction des services départementaux de l'éducation nationale; ex-IA). En général, ce dossier doit être envoyé au plus tard début juin. C'est la DSDEN qui se chargera de vous affecter tout en sachant que vous ne serez pas prioritaire. C'est pour cette raison qu'il sera peut être nécessaire d'approfondir votre projet et de travailler sur les différentes alternatives possibles.

Des stages passerelles en lycée, dans les formations souhaitées, peuvent éventuellement être proposés afin de tester votre motivation et vos aptitudes.

*Comment savoir où se fait telle ou telle formation ?*

Vous pouvez vous rendre *dans un CIO sans rendez-vous : vous pourrez y consulter la documentation en accès libre*et/ou utiliser les postes informatiques pour faire des recherches sur internet gratuitement. Vous y trouverez des documents sur les métiers, les formations, les écoles…

Vous pouvez aussi prendre *rendez-vous avec un conseiller d'orientation psychologue*qui accompagnera votre enfant dans

l'élaboration de son projet en tenant compte de sa personnalité, de ses centres d'intérêts, de ses préférences pour tel ou tel domaine, de ses résultats scolaires…Il pourra, si cela s'avère utile, proposer un questionnaire d'intérêts pouvant servir d'appui à la réflexion.

Sur le site internet de l'académie d'Aix-Marseille, rubrique « orientation », vous pouvez consulter la liste des CIO.

Vous pouvez aussi vous rendresur le site internet de l'ONISEP(www.onisep.fr) : on peut rechercher un métier ou une formation ou encore un établissement ; plusieurs accès possibles par domaine d'activité, par métier, par établissement ; possibilité de télécharger des guides gratuitement en se rendant sur la page de l'académie de votre choix ; des informations utiles sur la voie professionnelle, l'industrie, les formations scientifiques, les dates des journées portes ouvertes des établissements….

Vous bénéficiez gratuitement du *guide* « après la 3<sup>ème</sup> » publié par l'ONISEP(téléchargeable sur le site) et distribué en classe de 3ème par le COP ou le professeur principal. Il y a des informations sur les voies d'orientations après la classe de 3<sup>ème</sup>, la liste des formations classées par domaine et la liste des établissements de l'académie.

Dès janvier, diverses manifestations se mettent en place : Métierama, Salon de l'étudiant, La nuit de l'orientation, Journées Portes Ouvertes des établissements, forums sur les métiers et les formations….

# Mes Infos importantes

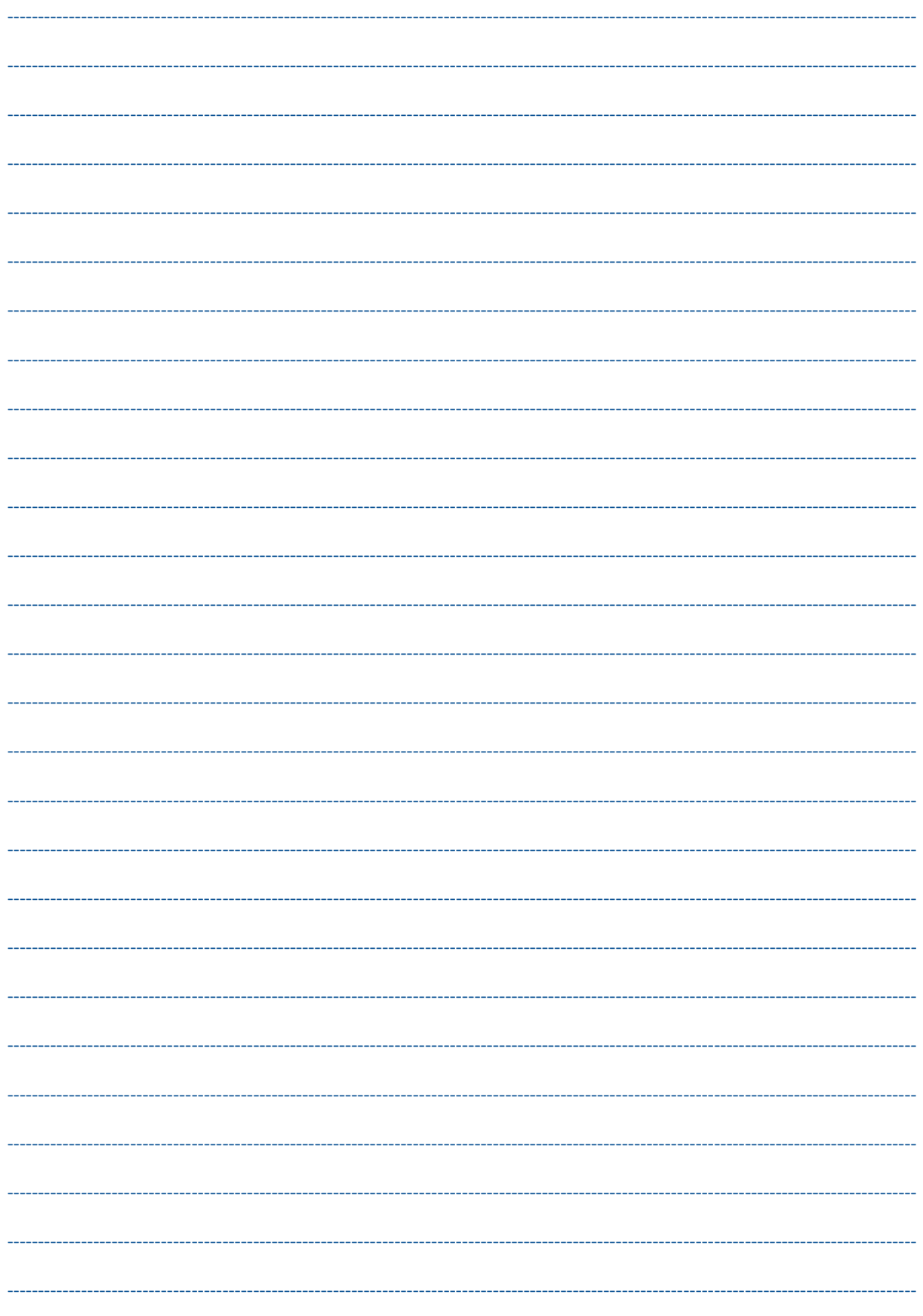